### Análise de Expressão Diferencial

**Pablo Rodrigo Sanches**

Departamento de Genética – FMRP/USP

psanches@usp.br

### Roteiro de análise

- 1. DESeq2 (normalização e calculo da expressão diferencial)
	- a) tratamento vs. controle
- 2. Obter os resultados:
	- a) PCA
	- b) Distância entre amostras
	- c) Dispersão
	- d) Histograma de p valor
	- e) Genes significativamente DE
	- f) Tabelas de genes significativamente DE

- Descobrir como os genes se expressam diferencialmente em diferentes condições ou tecidos.
- Número de reads é correlacionado com o nível de expressão do gene
- RNA-Seq oferece uma aproximação quantitativa da abundância dos transcritos na forma de contagens.
- Contagens precisam ser normalizadas
	- Comprimento das diferentes moléculas de RNAs
	- Profundidade do sequenciamento de diferentes bibliotecas

- Exemplo:
	- Biblioteca  $1 \rightarrow 12$  milhões de reads mapeados
	- Biblioteca 2  $\rightarrow$  16 milhões de reads mapeados

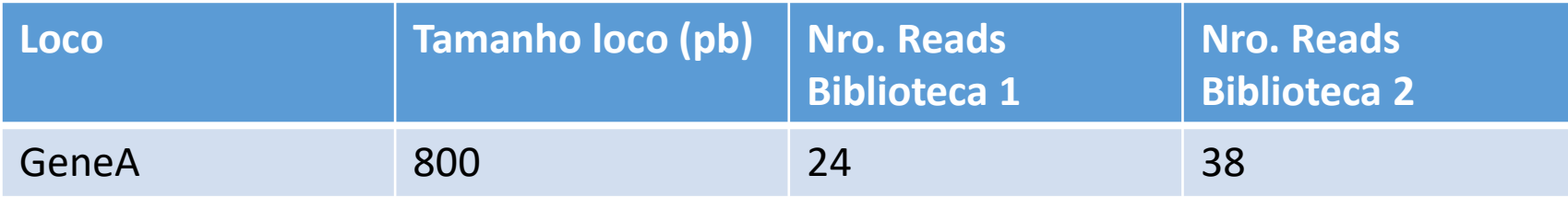

É possível afirmar que temos maior expressão do GeneA na Biblioteca 2 quando comparada à Biblioteca 1 ???

#### **Profundidade do sequenciamento:**

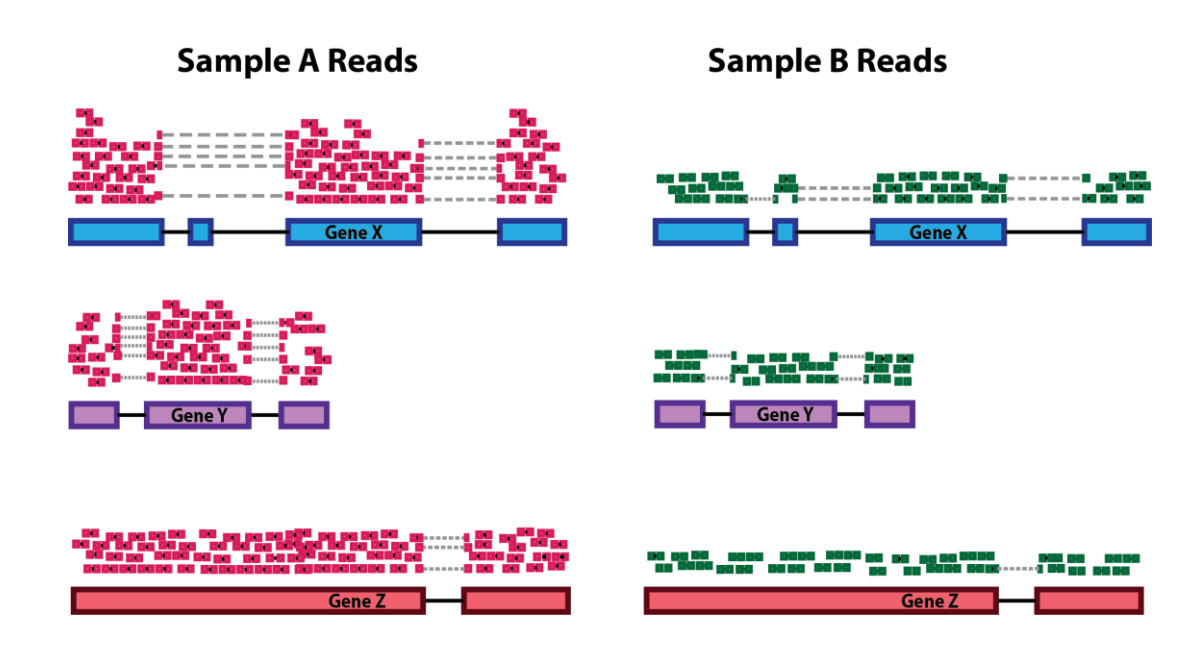

• No exemplo, cada gene parece ter dobrado a expressão na Amostra A em relação à Amostra B, no entanto, isso é uma consequência da Amostra A ter o dobro da profundidade de sequenciamento.

#### **Comprimento do gene:**

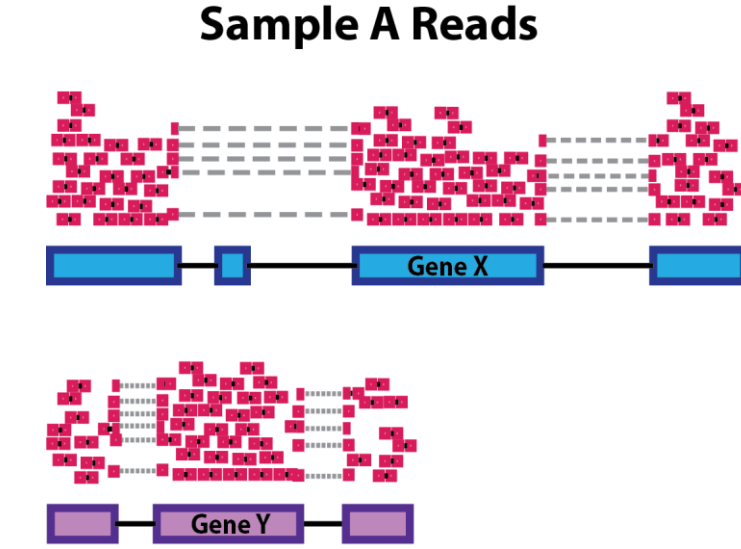

• No exemplo, *Gene X* e *Gene Y* têm níveis semelhantes de expressão, mas o número de leituras mapeadas para *Gene X* seria muito maior do que o número mapeado para *Gene Y* porque *Gene X* é mais longo.

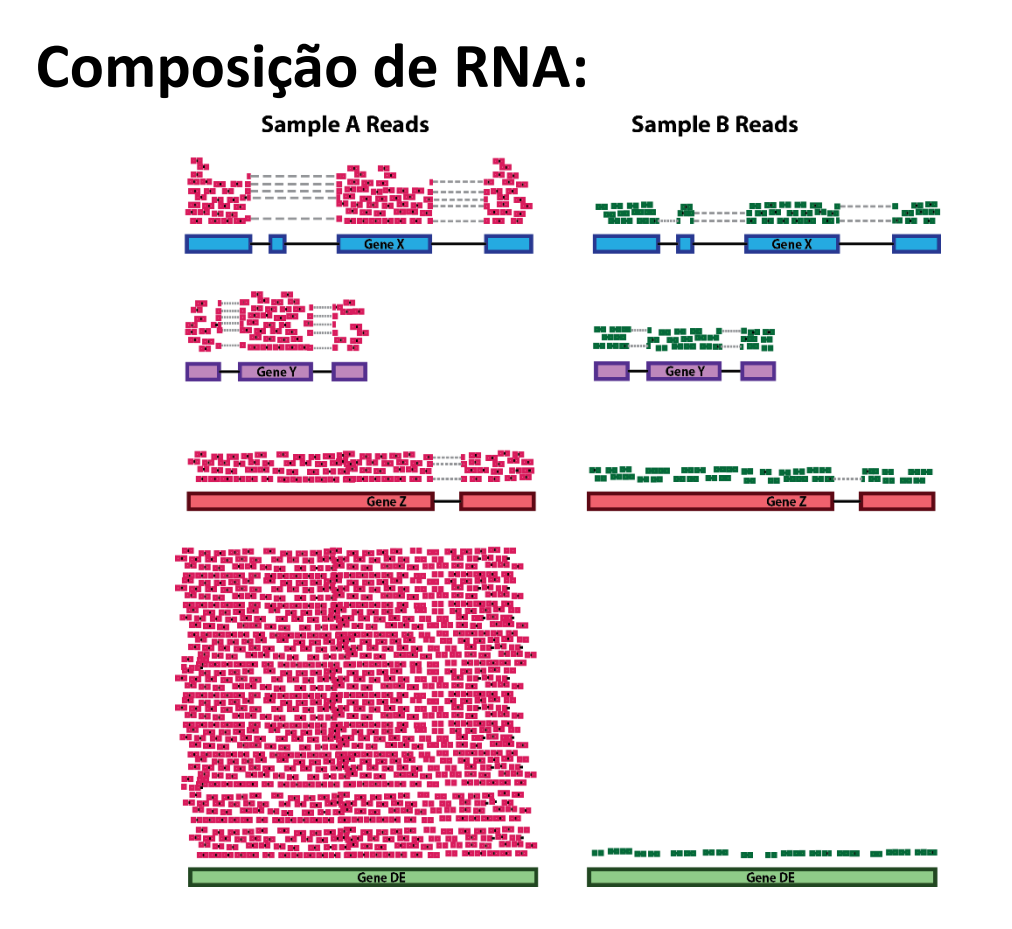

• No exemplo, se fosse para dividir cada uma das amostras pelo número total de contagens para normalização, as contagens seriam muito enviesadas pelo Gene DE (ocupa a maior parte das contagens para uma das amostras).

### DESeq2 – Mediana das razões

• O DESeq2 executa uma normalização onde a média geométrica é calculada para cada gene em todas as amostras. A contagem de um gene em cada amostra é então dividida por essa média. A mediana dessas proporções em uma amostra é o fator de tamanho dessa amostra. Este procedimento corrige o tamanho da biblioteca e o viés da composição do RNA, que pode surgir, por exemplo, quando apenas um pequeno número de genes são altamente expressos em uma condição de experimento, mas não na outra.

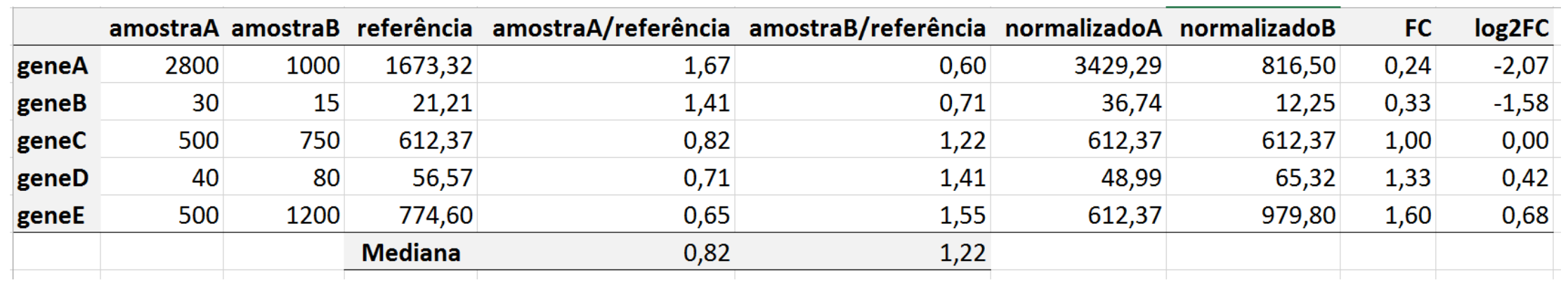

Exemplo de aplicação

### Renomear arquivos Gene counts no Galaxy (saída do software StringTie)

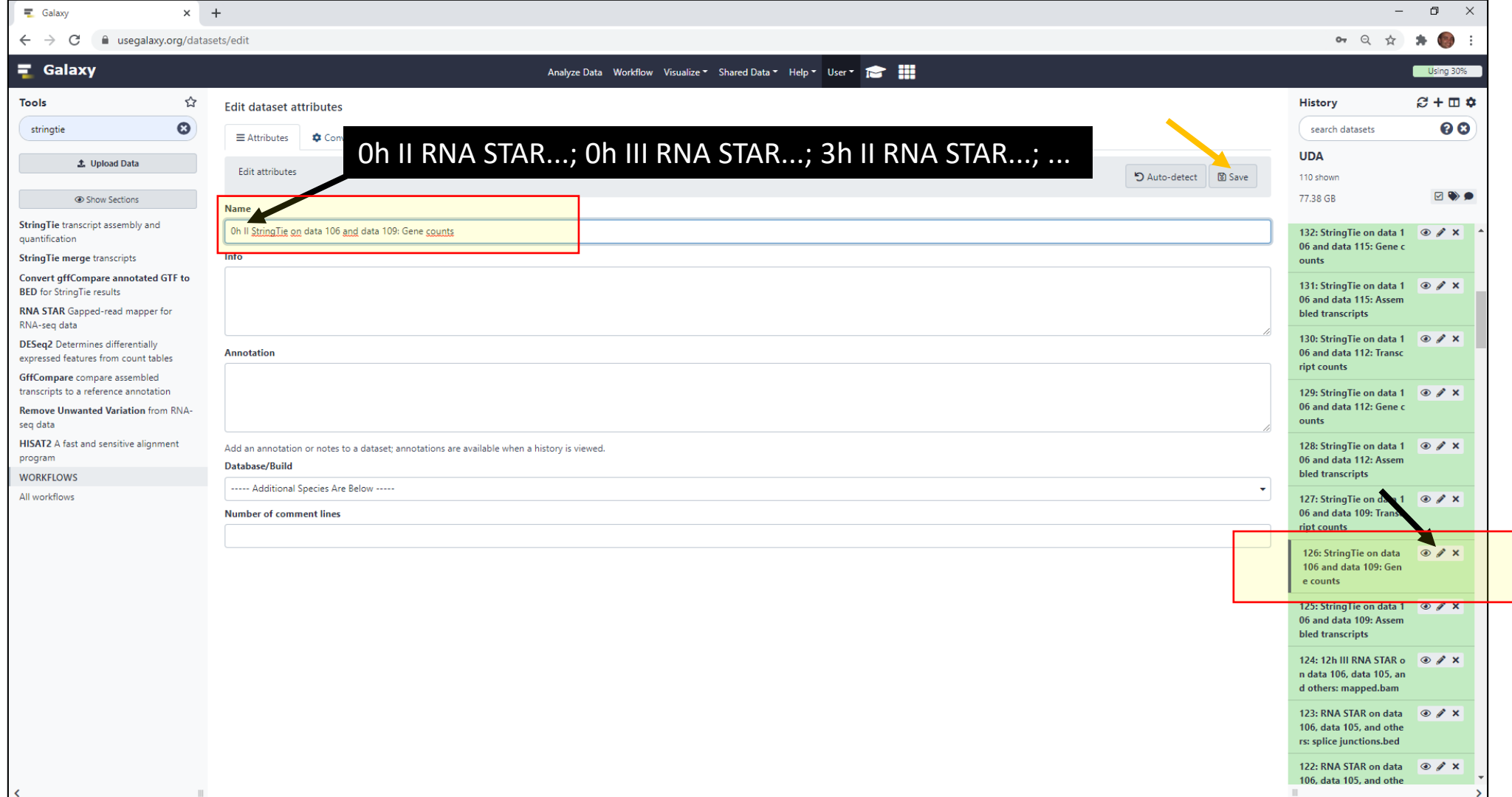

### DESeq2 – Via Galaxy

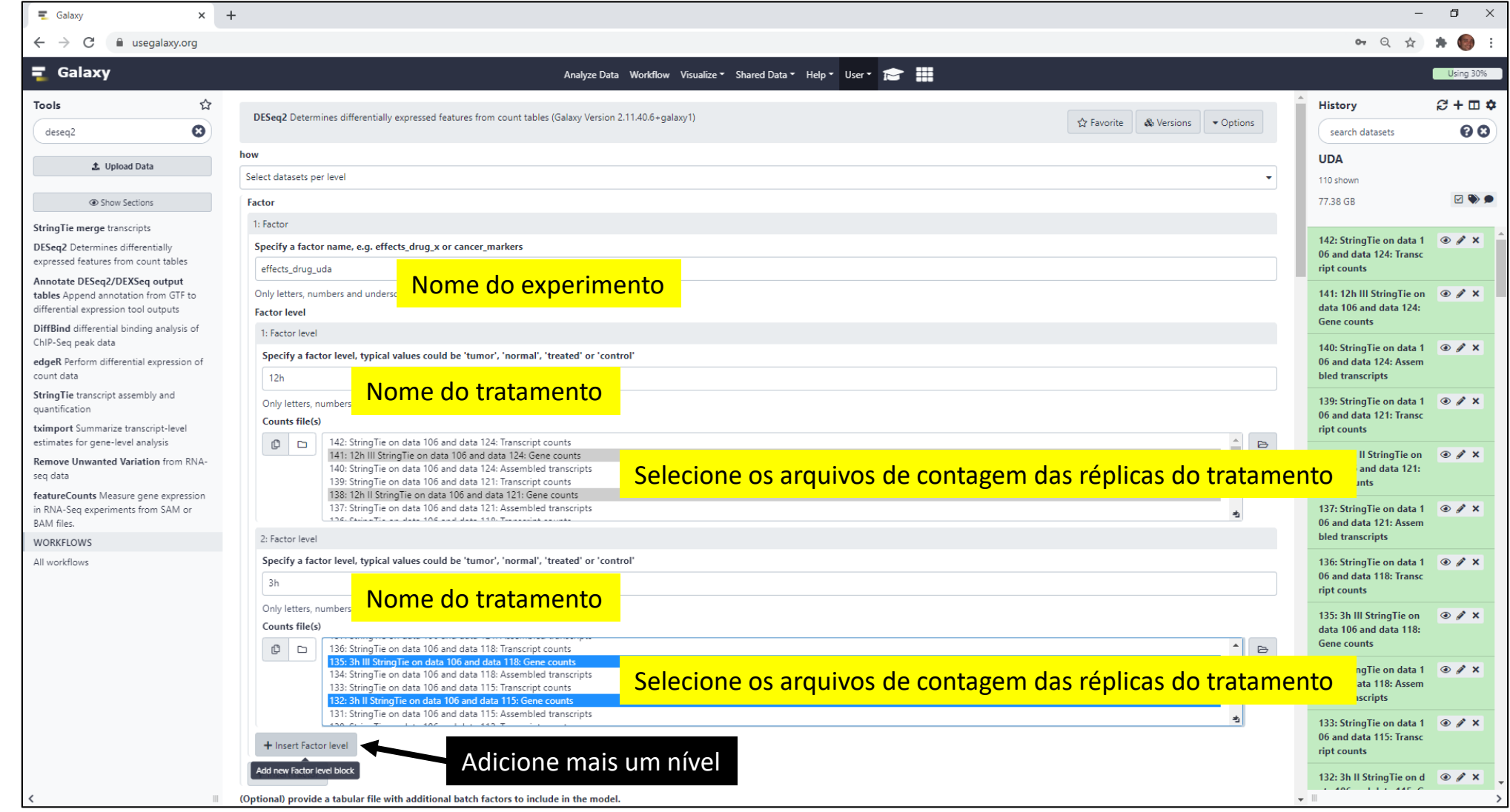

# DESeq2 – Via Galaxy (cont.)

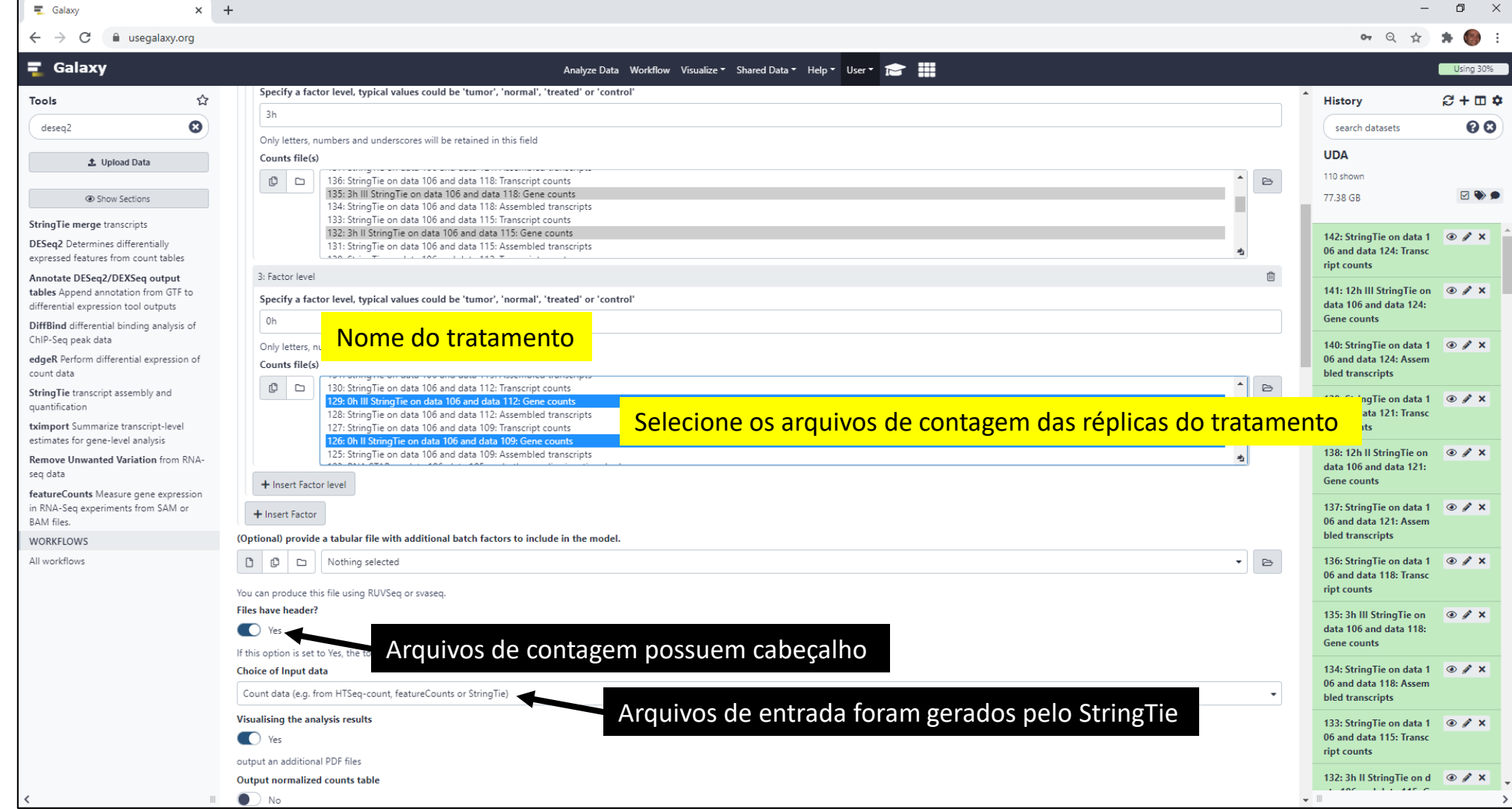

# DESeq2 – Via Galaxy (cont.)

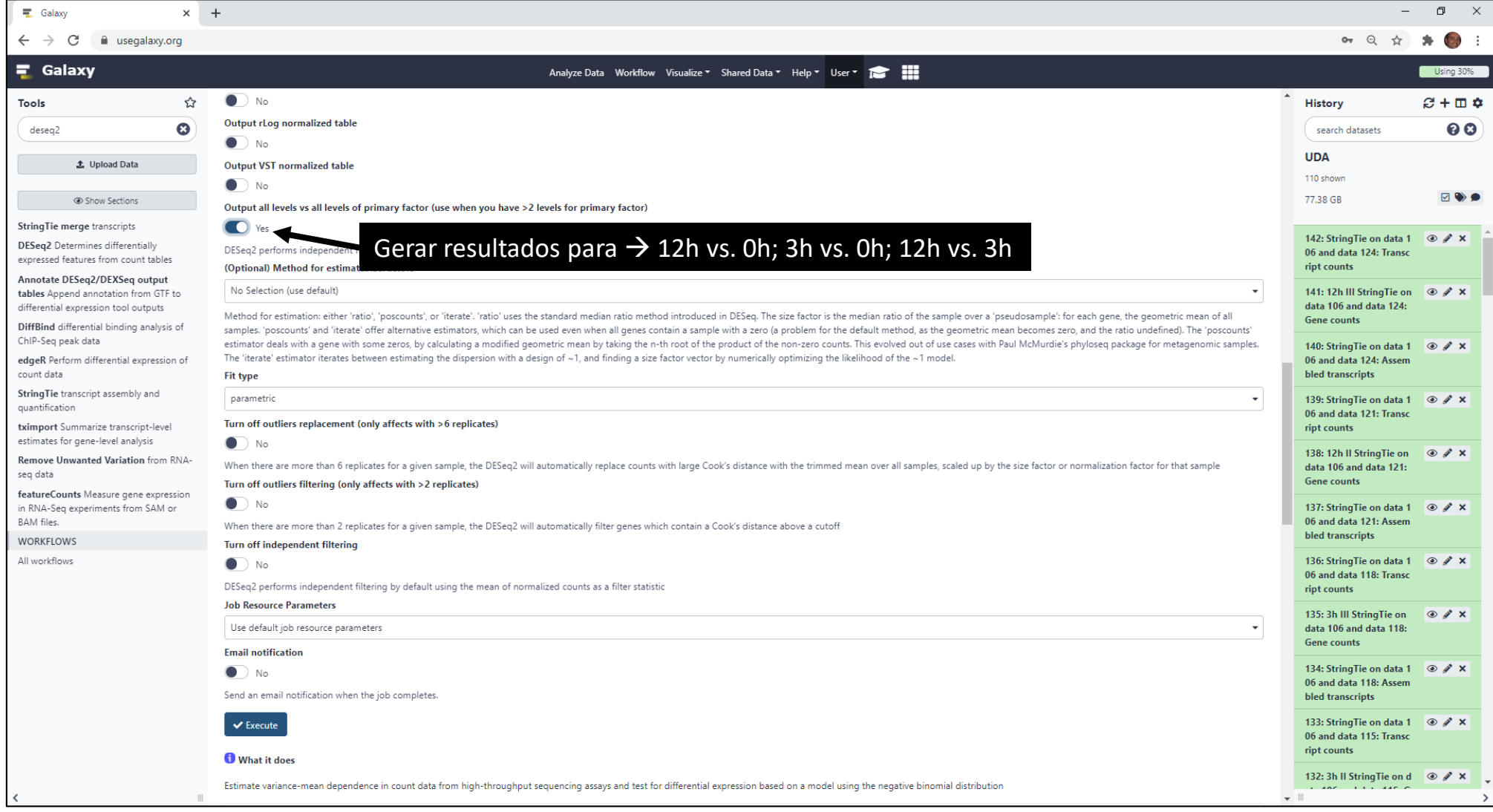

# Exemplo de Resultado DESeq2 (PCA)

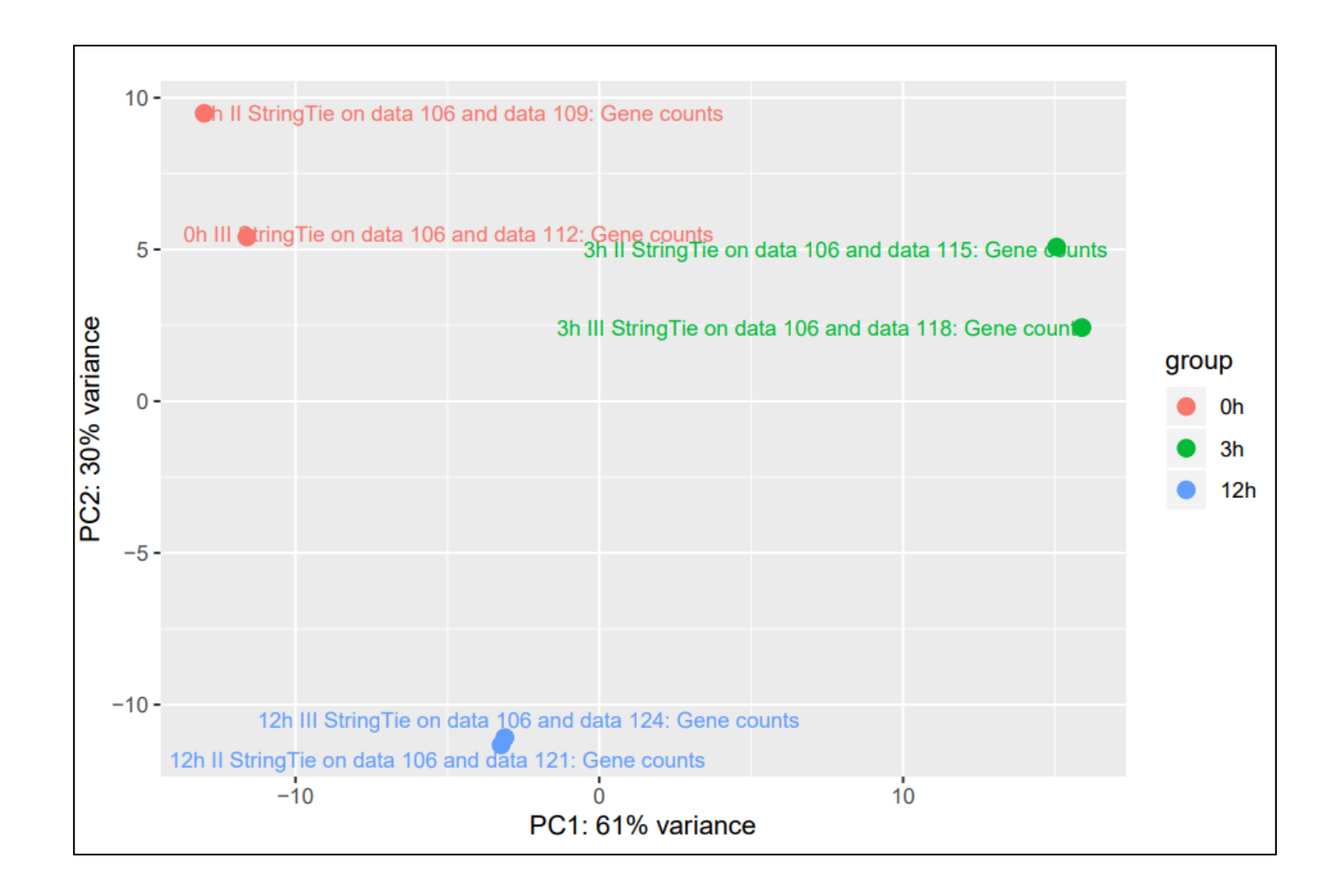

#### Exemplo de Resultado DESeq2 (Distância entre amostras)

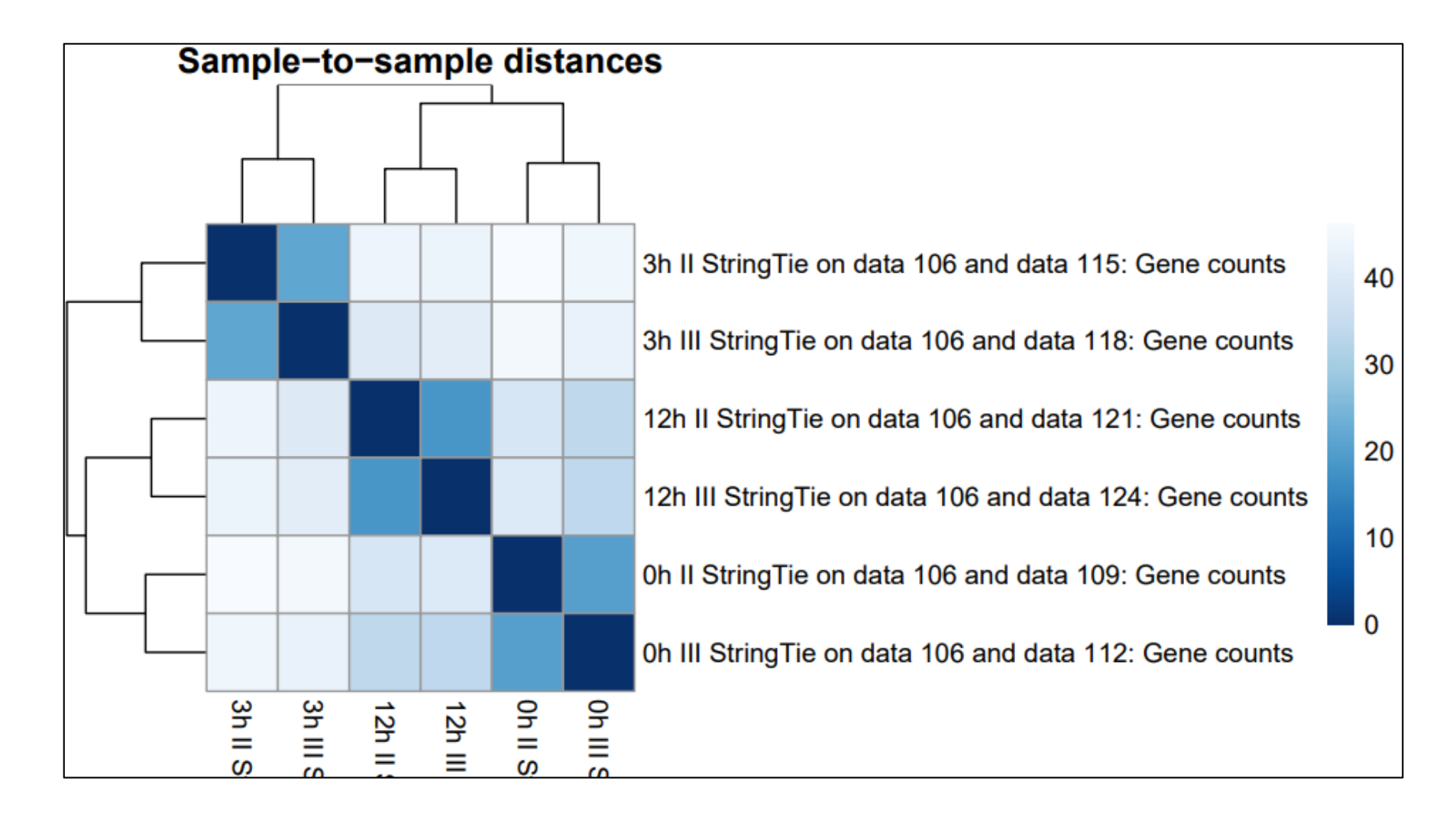

#### Exemplo de Resultado DESeq2 (Dispersão)

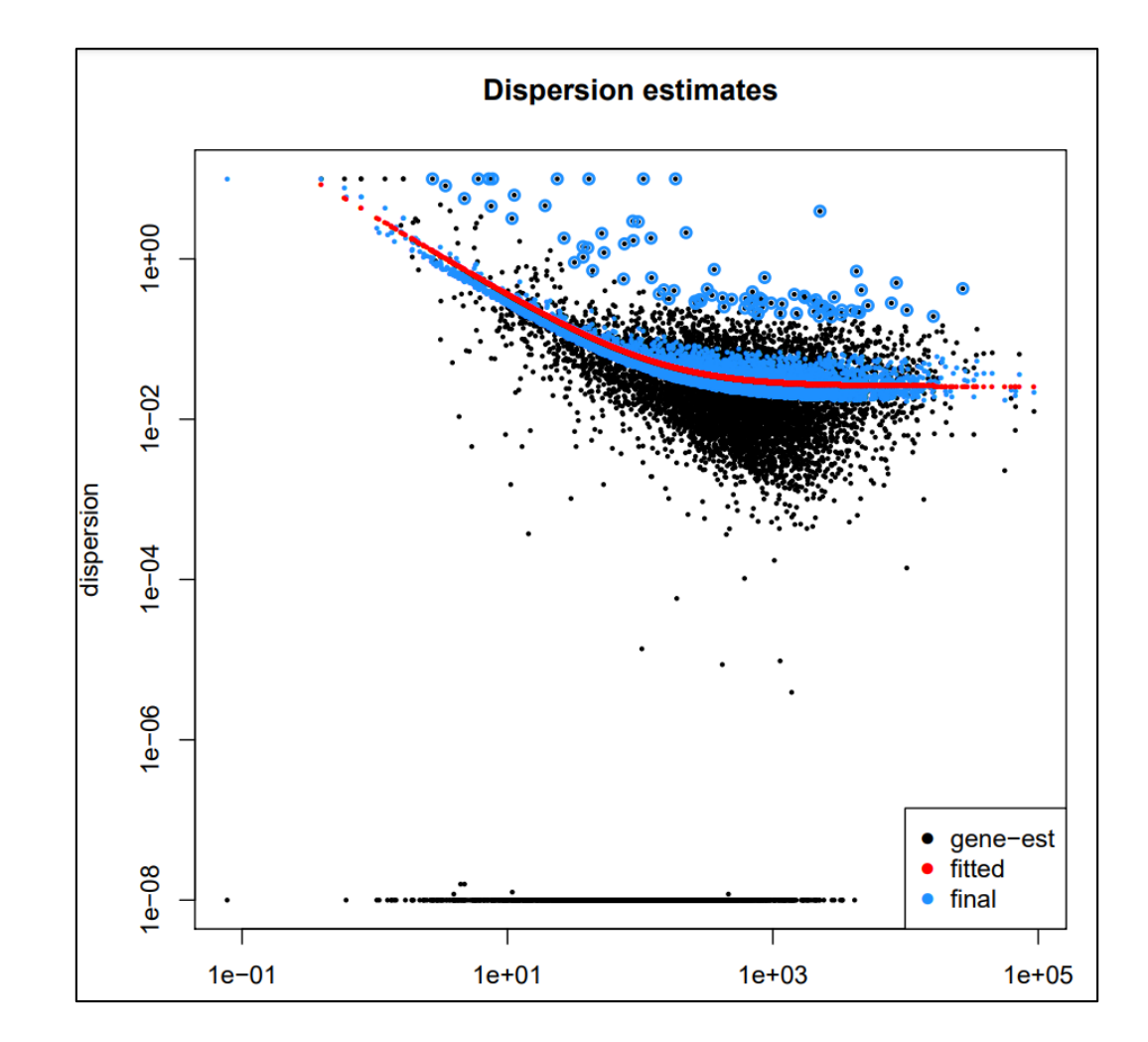

#### Exemplo de Resultado DESeq2 (Histograma de p valor)

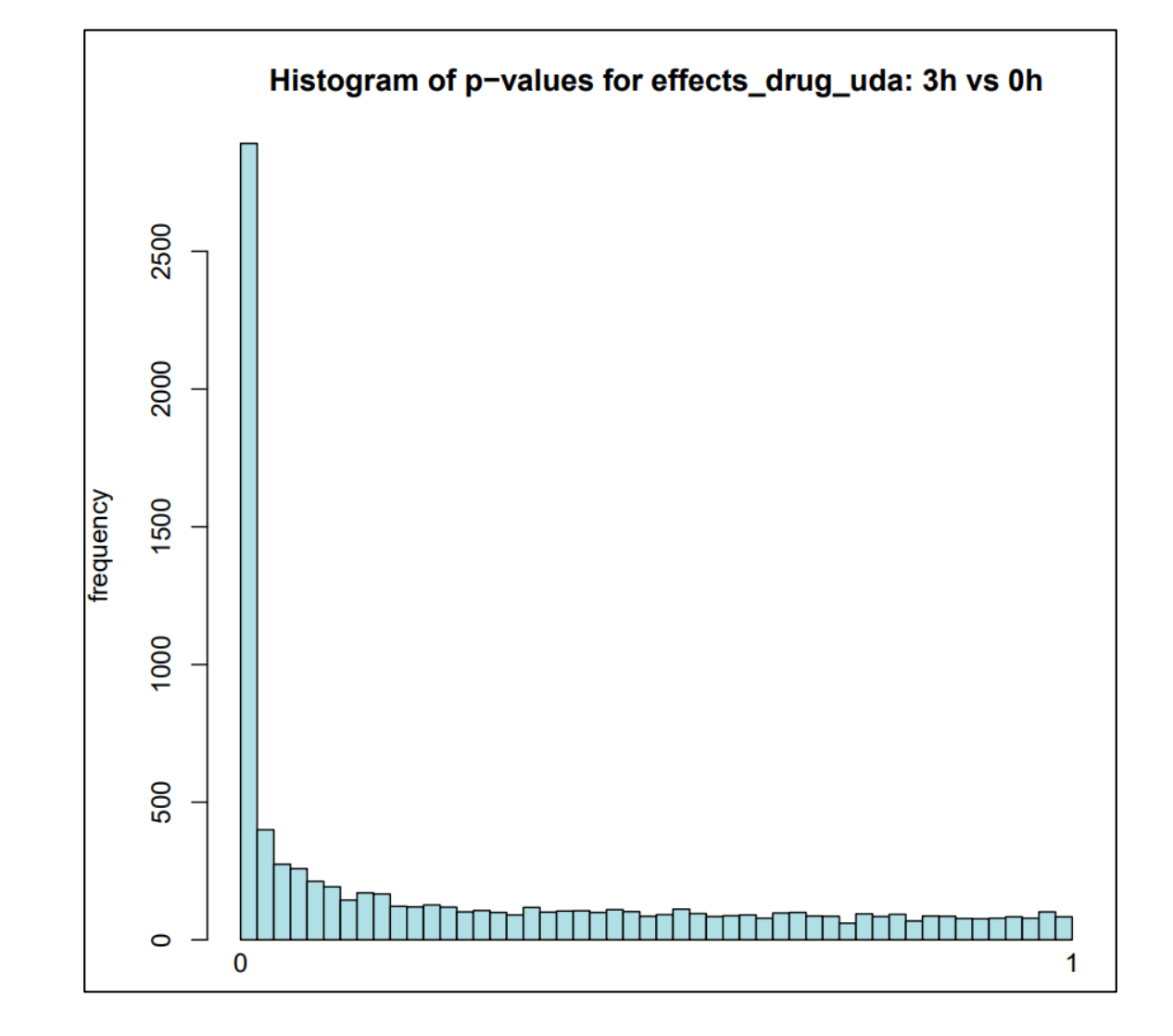

#### Exemplo de Resultado DESeq2 (DEG)

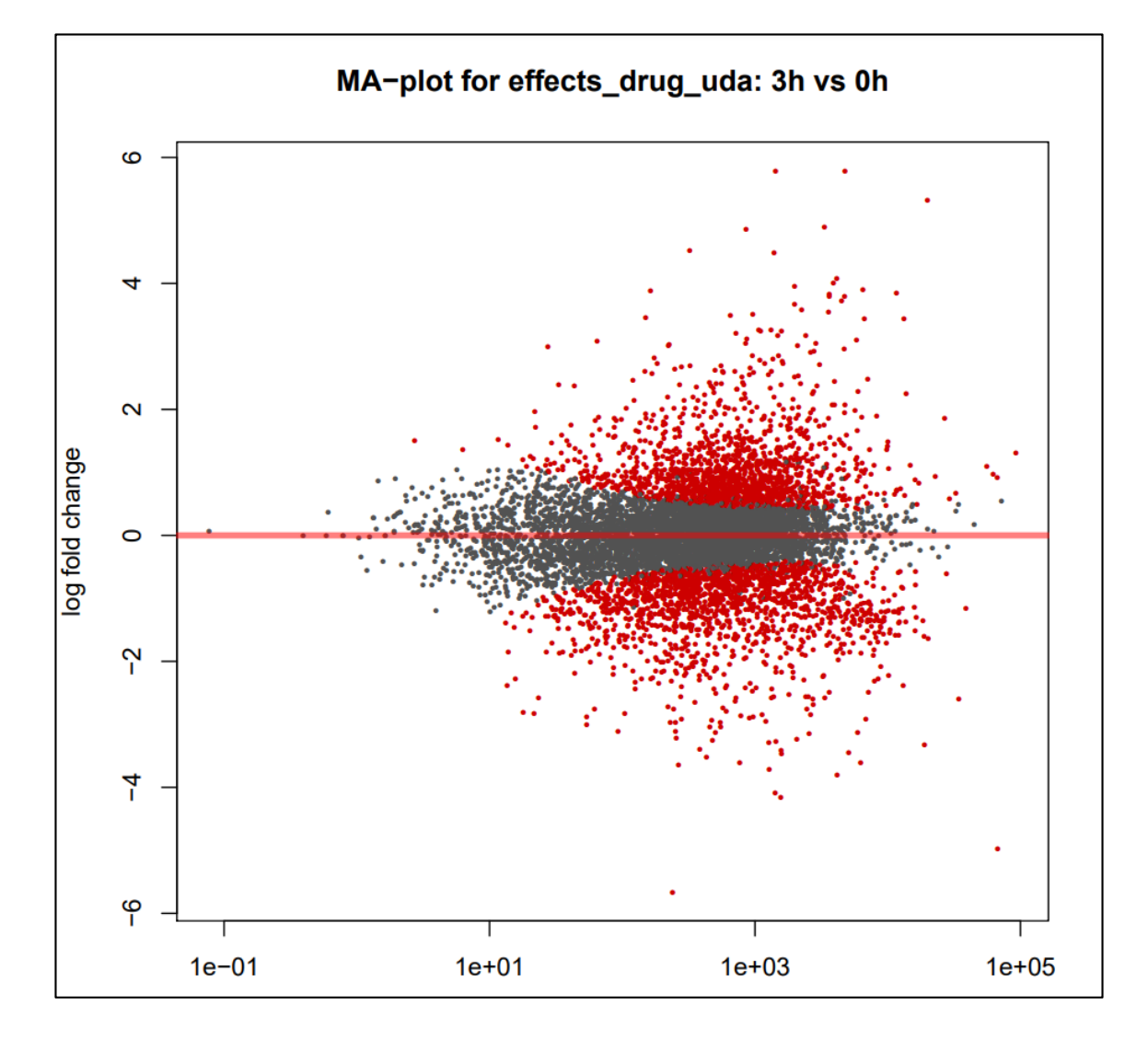

#### Exemplo de Resultado DESeq2 (Tabelas DEG)

- 12h vs 0h
- 12h vs 3h
- 3h vs 0h

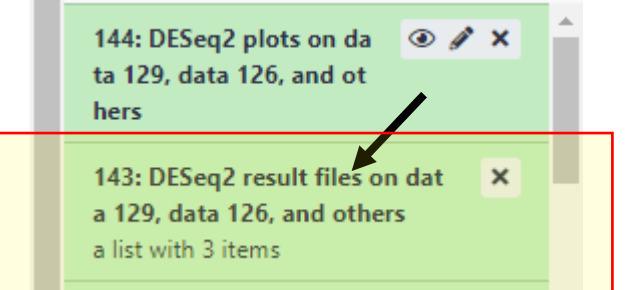

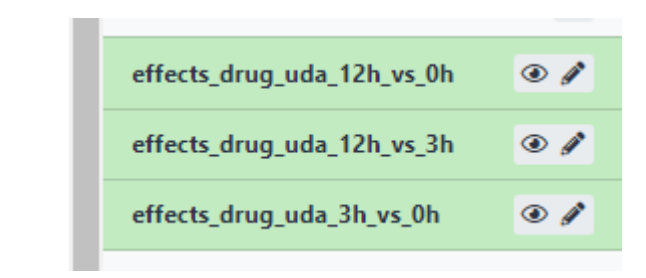

#### Exemplo de Resultado DESeq2 (Tabelas DEG)

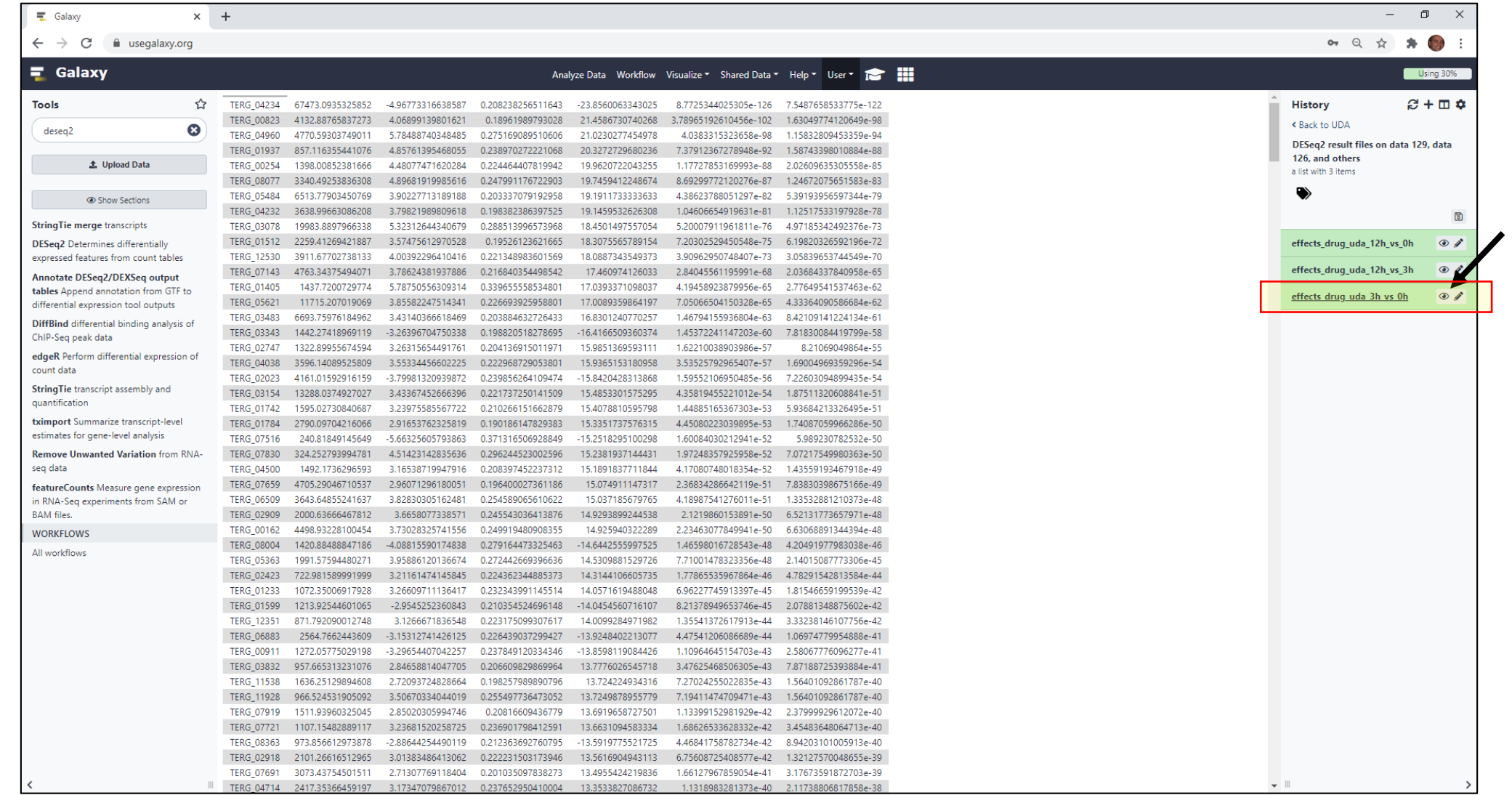

### Sobre as colunas da tabela de resultados DESeq2

![](_page_19_Picture_65.jpeg)

### Download dos resultados

![](_page_20_Picture_4.jpeg)